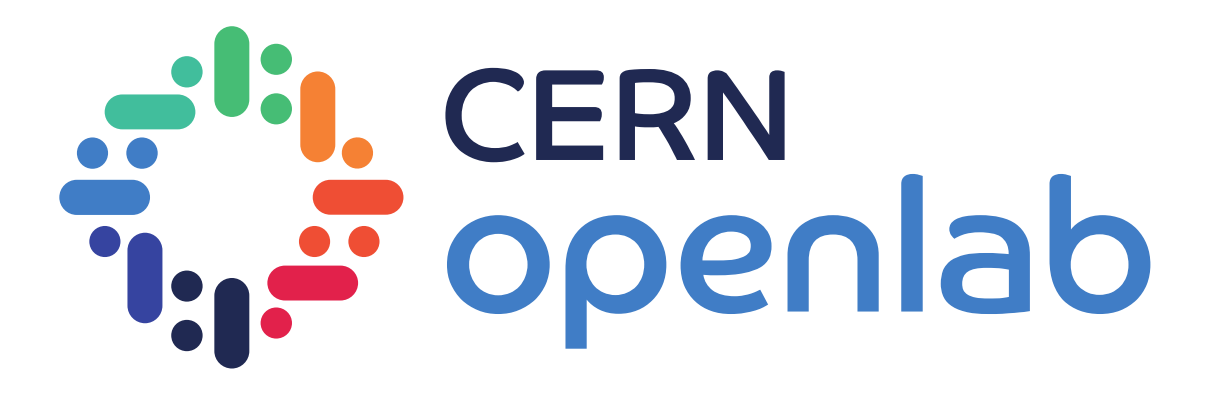

# **Data Platform for collection, storage, integration, analysis and distribution**

*CERN openlab Summer Student lightning talk*

Diamantis Patsidis

Supervisor – Anna Ferrari

06 / 09 / 2021

1

# Reproducibility

### **What is reproducibility?**

*Enable others to reproduce results without difficulty*

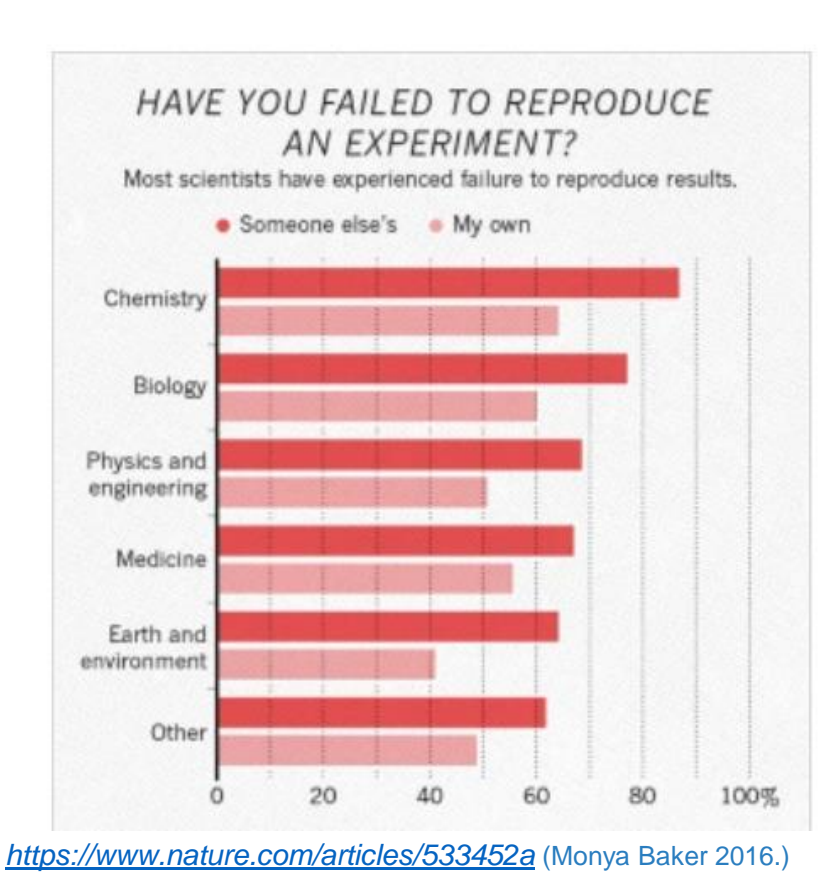

### *Reproducibility rates in biomedical research*

11% (Begley and Ellis, 2012, Ioannidis 2005)

22% - 49% (Freedman 2015, from 5 independent research groups)

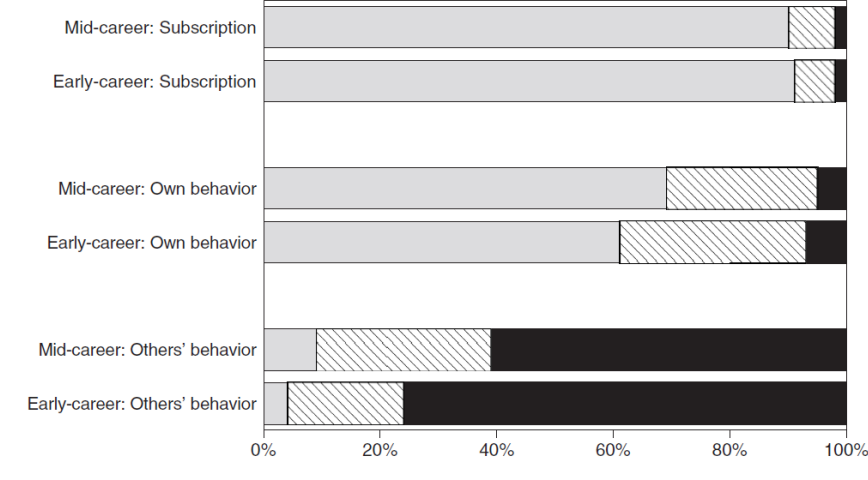

FIG. 3. Norm versus Counternorm Scores: Percent with Norm > Counternorm (dotted), Norm = Counternorm (striped), Norm < Counternorm (solid).

<https://www.nature.com/articles/533452a> (Monya Baker 2016.) [Normative\\_Dissonance\\_in\\_Science\\_Results\\_from\\_a\\_National\\_Survey\\_of\\_US\\_Scientists \(2007\)](https://www.researchgate.net/publication/24349133_Normative_Dissonance_in_Science_Results_from_a_National_Survey_of_US_Scientists)

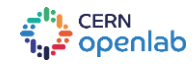

# Reproducibility recipe

Four main ingredients

Data (location) Cloud, local drive

Code (location) GitLab, local drive

Environment (software used, …) Local computer, cloud computing

Workflow (order of scripts, …) Bash script, README

[Analysis Reproducibility with REANA on Kubernetes \(Diego Rodriguez -](https://indico.cern.ch/event/925954/attachments/2099787/3529961/Analysis_Reproducibility_with_REANA_on_Kubernetes.pdf) REANA team)

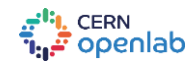

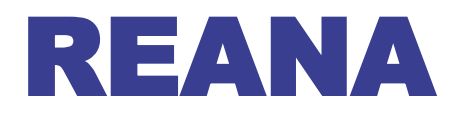

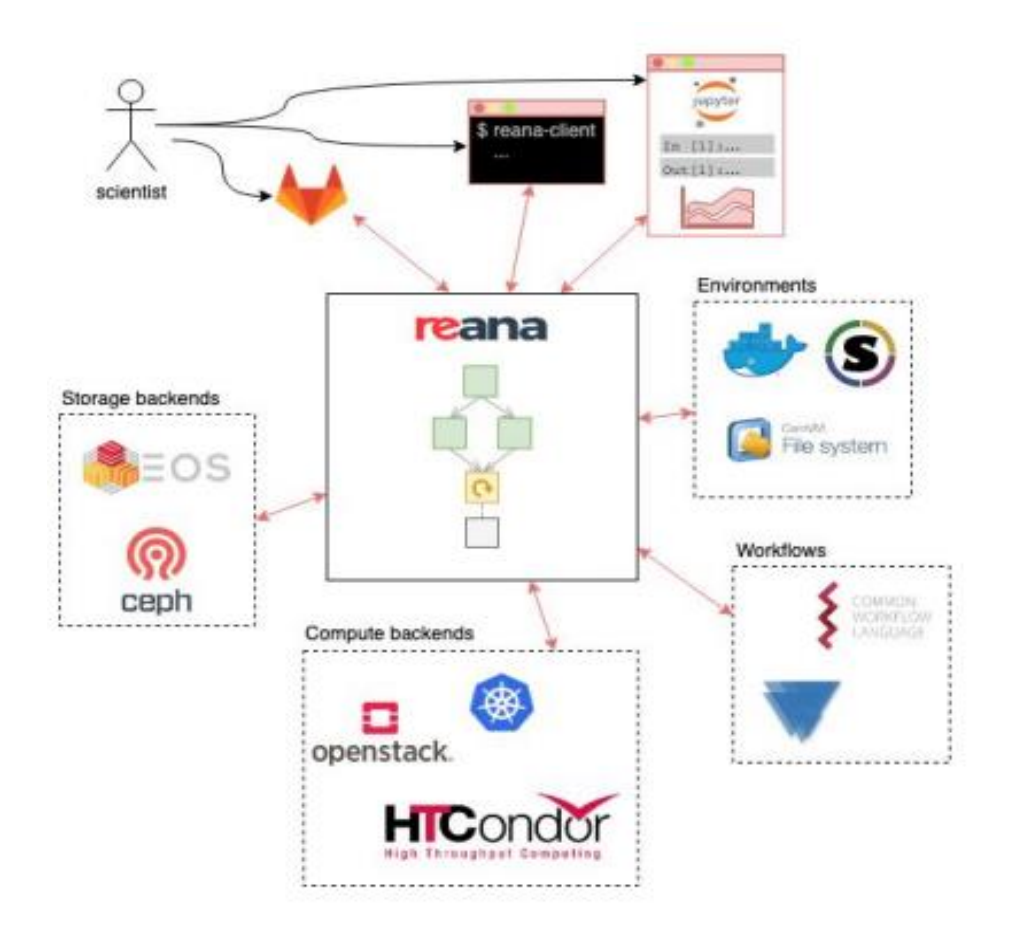

*` [Analysis Reproducibility with REANA on Kubernetes \(Diego Rodriguez -](https://indico.cern.ch/event/925954/attachments/2099787/3529961/Analysis_Reproducibility_with_REANA_on_Kubernetes.pdf) REANA team)*

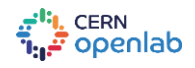

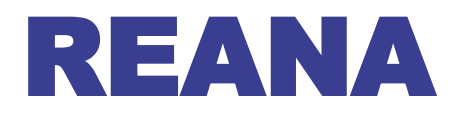

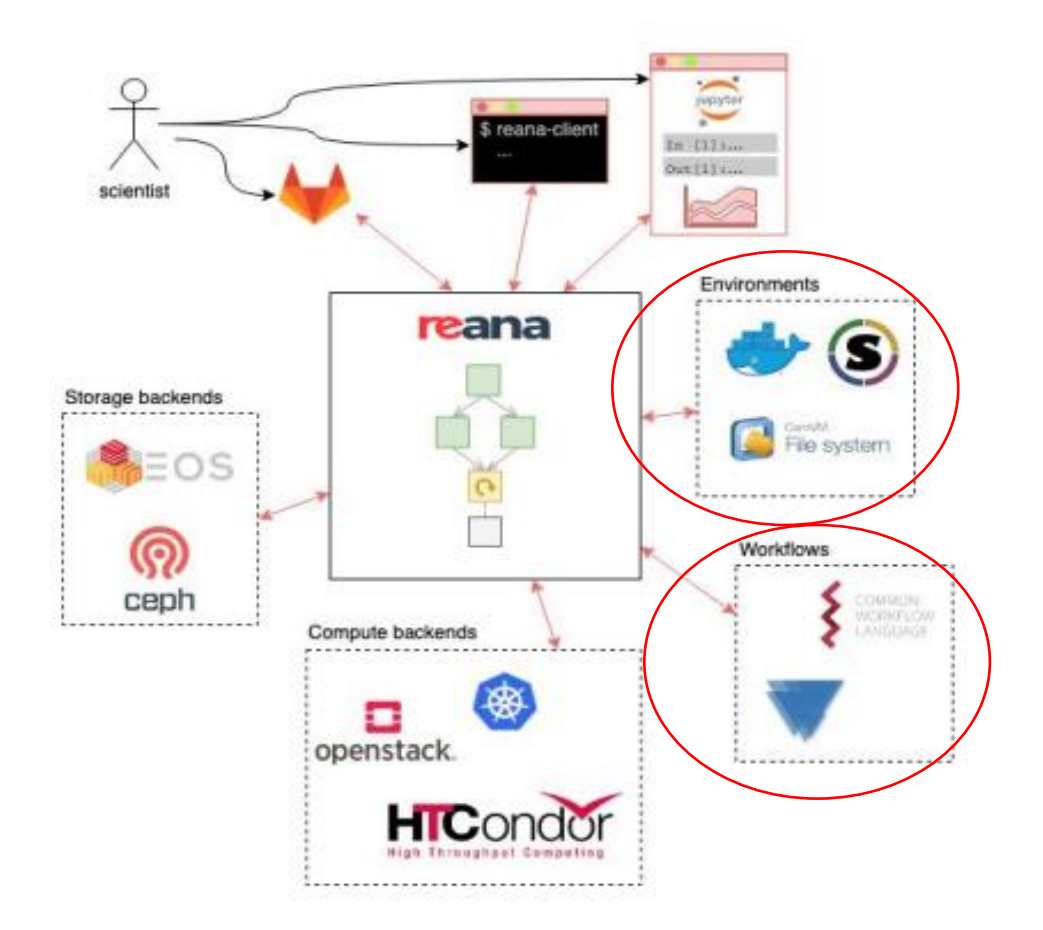

*` [Analysis Reproducibility with REANA on Kubernetes \(Diego Rodriguez -](https://indico.cern.ch/event/925954/attachments/2099787/3529961/Analysis_Reproducibility_with_REANA_on_Kubernetes.pdf) REANA team)*

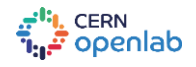

### Defining workflows and environments

### The creation of workflows and environments usually requires knowledge in specialized technologies

- name: prepare dependencies: [] scheduler: scheduler type: 'singlestep-stage' parameters: model: sm parametercard: '{workdir}/param.dat' inputpars: defaultparam.yml step: {\$ref: 'preparestep.yml'} - name: madgraph dependencies: ['prepare','init'] scheduler: scheduler type: 'singlestep-stage' parameters: outputlhe: '{workdir}/output.lhe' events: {stages: init, output: nevents, unwrap: true} paramcard: {stages: prepare, output: parcard, unwrap: true} step: {\$ref: 'madgraph.yml'} - name: pythia dependencies: ['madgraph'] scheduler: scheduler type: 'singlestep-stage' parameters: outputhepmc: '{workdir}/output.hepmc' events: {stages: init, output: nevents, unwrap: true} lhefile: {stages: madgraph, output: lhefile, unwrap: true} step: {\$ref: 'pythia.yml'}

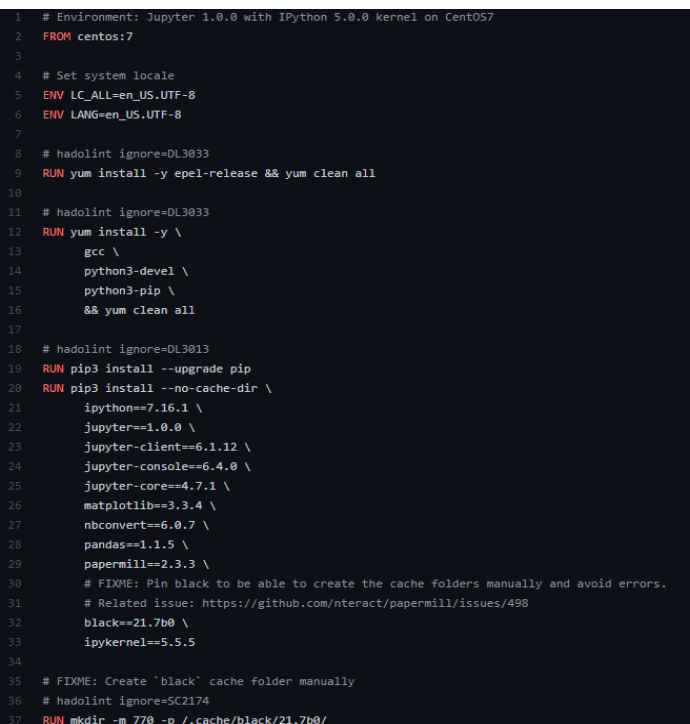

Three stage workflow **Dockerfile for Jupyter notebooks Dockerfile for Jupyter notebooks** 

<https://yadage.readthedocs.io/en/latest/definingworkflows.html> <https://github.com/reanahub/reana-env-jupyter/blob/master/Dockerfile>

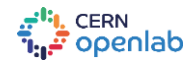

### Automating workflows

### User defines for each stage

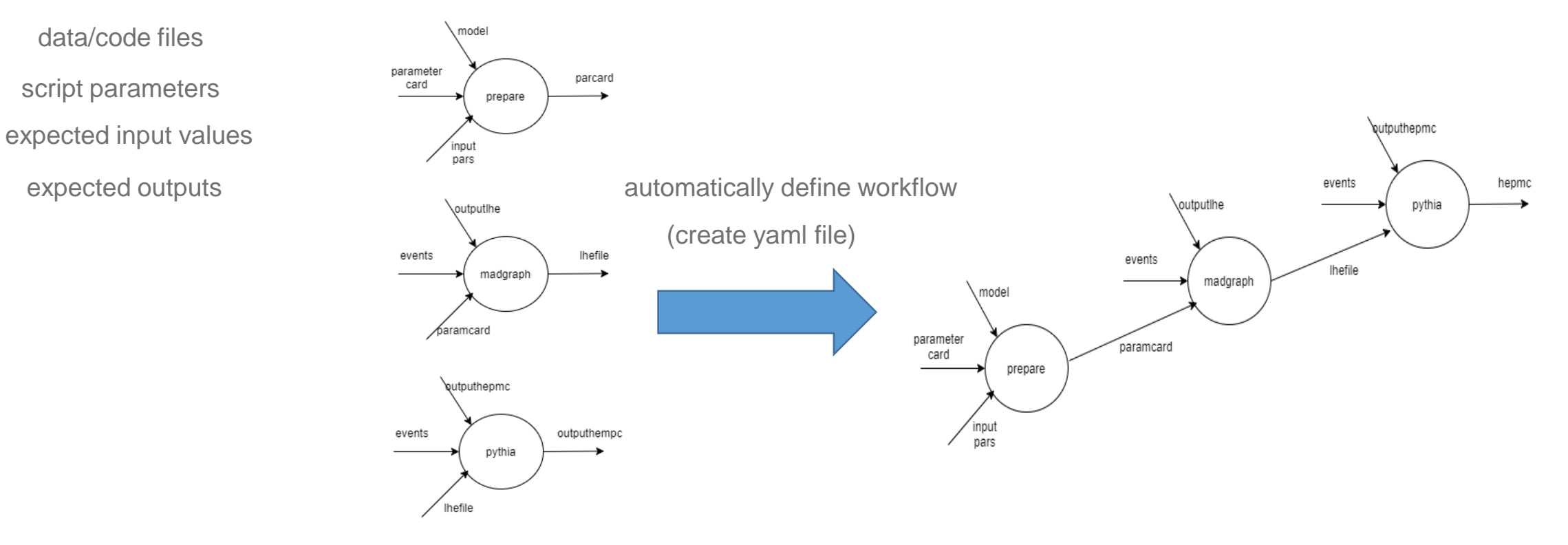

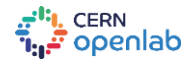

### Extent environments

Add software and packages to an environment without manually changing any files (Dockerfile)

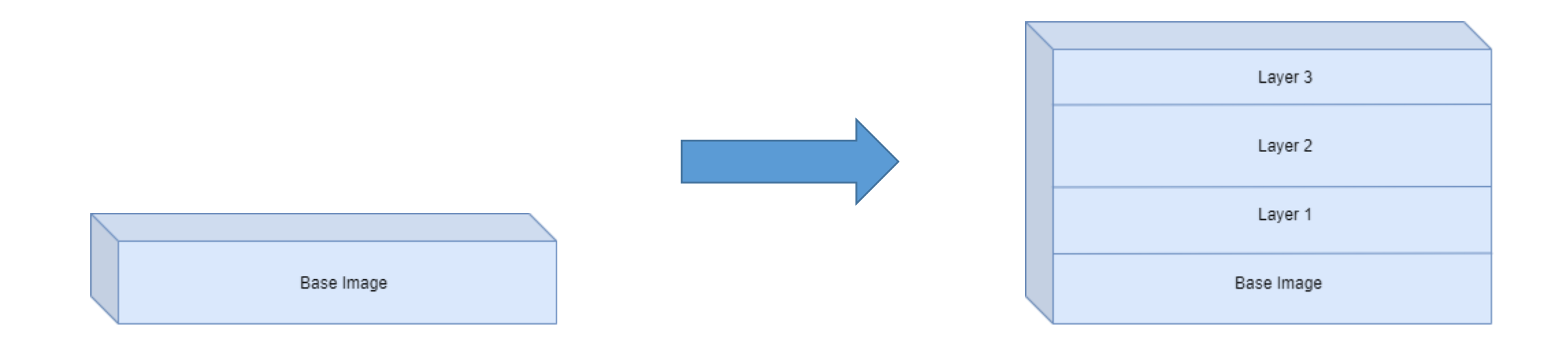

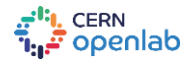

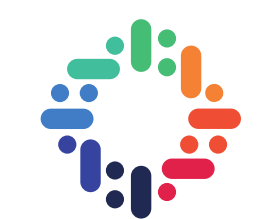

# QUESTIONS?

## *diamantis.patsidis@cern.ch* diampats@ee.duth.gr

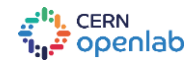